# **Black Rock Laboratory Interior**

**A Cinema 4D Model by Mick Imrie**

# *File List*

## **default.jpg**

A sample render of the model from using the default camera and with the control room wall hidden.

# **BRLab.c4d**

Then main model

# **TEX folder**

A folder containing all the textures and bump maps for the model

# *Details*

# **BRLab.c4d**

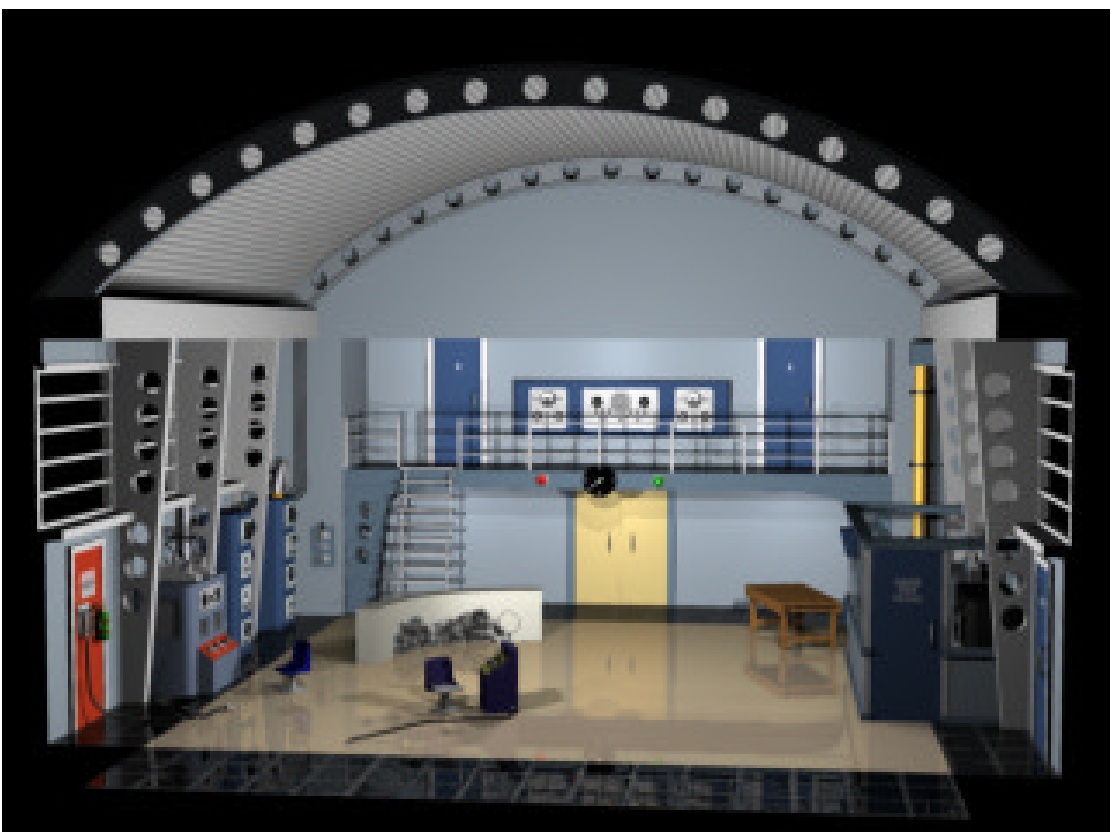

This is the main Cimena4D file and contains the model itself, a lighting scheme and some sample camera positions. The model is subdivided into various regions to make views easier to obtain.

# **Left Wall**

This contains the three equipment stacks and the Avgas panel with fire extinguisher.

# **Right Wall**

This includes the door marked 'Laboratory'

# **Electrical Equipment Room**

This is the shed like building on the right wall with the door marked 'Danger, High Voltage'.

### **Smoke Rig**

This is the smoke generator, used to test Supercar's ClearVu monitor, at the far end of the right wall and attached to the Electrical Equipment Room.

#### **Control Room Wall**

This is not visible in the image above. It includes the elevator, large 'garage' door and the control room interior.

## **Balcony Wall**

This includes the balcony wall, stairs, control panel and power switch.

#### **Floor**

Includes the blast shield, Beaker's desk, the lab chairs, the central floor area and the 4 tiled areas at the edges of the lab.

#### **Roof**

There are 2 sets of roof doors for the open and closed positions. The closed set of roof doors will rotate to simulate opening. The background images (find them in the lighting subgroup) of the desert will prevent the roof doors becoming visible through the lab windows.

### **TEX folder containing;**

## **apmback.bmp apmfront.bmp**

#### **apmspine.bmp**

The textures for the Air Pilots Manual. (On the table in the control room)

#### **avgas.tga**

The sign on the Avgas panel. (Right wall)

#### **background.jpg**

A desert image from the Corel royalty free image library. This is seen through the lab windows and hides the roof doors when they are rotated into the open position.

## **blast.bmp**

The texture for the front of the blast shield.

#### **blktiles.tga**

The texture for the tiles areas at the edges of the lab floor

# **C4Dback.bmp C4Dfront.bmp**

# **C4Dsp.bmp**

The textures for the Cinema4D manual. (On the table in the control room)

#### **clock.tga**

The dial on the balcony wall

#### **clockCR.tga**

The clock on the control room wall

#### **corrugate.bmp**

A multi-use bump map found on the roof doors and smoke rig pipe amongst others.

#### **CRDoor.tga**

The control room door sign

# **CRTile.tga**

## **CRTilebmp.bmp**

The texture and bump map used for the wall tiles in the control room interior.

#### **danger.tga**

Danger sign from the control room interior.

#### **deskknob.bmp**

The 0 - 10 scale used on many of the control knobs.

#### **door5.tga**

#### **door6.tga**

The numbers from the doors on the balcony

#### **Fire.tga**

The label from the fire extinguisher on the Avgas panel

#### **fuel.tga**

#### **fuelgcage.tga**

Textures from the Avgas fuel feed gauge.

## **fuse.tga**

Fuses on the balcony wall panels and others.

#### **HiVolt.tga**

The door sign for the electrical equipment room door

#### **hosex.tga**

Fuel hose texture

#### **knobarrow.tga**

Texture from one of the knobs on the balcony wall panels.

#### **LabDoor.tga**

Door sign from the Laboratory door on the right wall

### **liftsign.tga**

Nubers from the elevator

# **maindial.tga**

# **maindialbmp.bmp**

Texture and bump map from the dial on the electrical equipment room stack.

#### **mikebmp.bmp**

Bump map for the microphones on Beakers desk and the main control console.

#### **rpm.bmp**

Used for some of the dial faces. Originally the RPM meter from the Supercar model.

#### **SCPict.jpg**

Picture of Supercar from the control room. (A Cinema4D render of the Supercar model)

### **sheq1meter.tga**

Dial from the electrical equipment room

# **SilverCap.bmp**

#### **smtstrig.tga**

Smoke test rig sign

# **spmesh2.tga**

Mesh texture used for speakers etc.

### **teledial.tga**

Bump map for the telephone dialer

## **tileinv.tga**

Inverse of blktiles.tga used as a bump map.

# **usa.jpg**

The map of the USA on the control room wall

# **vdutest.tga**

The test screen seen on the VDU panel in the control room

# **vertdial.tga**

## **vertdialbmp.bmp**

Texture and bump map for the vertical dial from the equipment stacks on the left wall

## **whtknob.tga**

1 - 10 numbers for white knobs on various equipment panels.

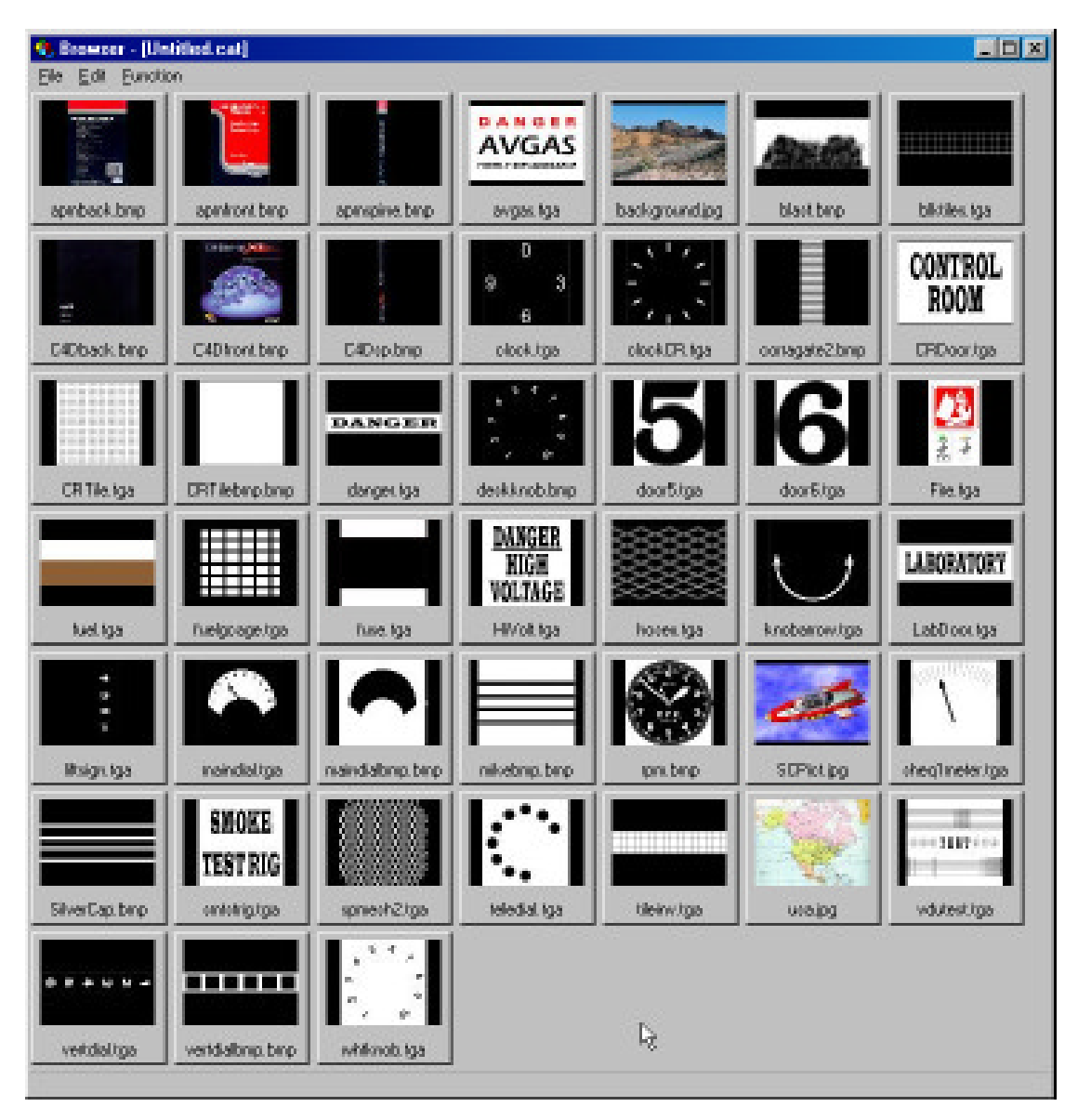

A screenshot of the texture thumbnails from the Cinema4D Browser;